# **Pubblicare** nell'ufficio del 2000

Microsoft sta per presentare l'ultima versione del suo più importate software applicativo: Office 2000. Nell'ambito della famiglia di prodotti Office 2000 troviamo anche una nuova versione di Publisher

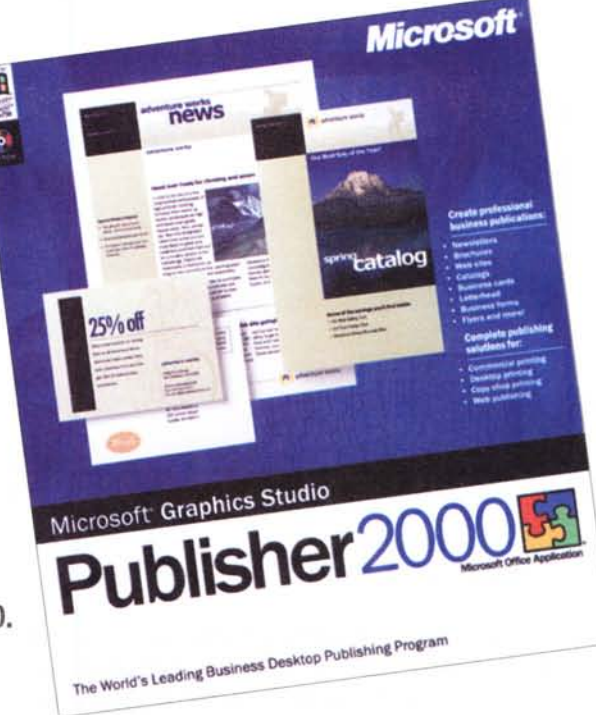

anch'esso rigorosamente 2000. MCmicrocomputer ha potuto provarlo in anteprima e vi racconta le novità.

di Mauro Gandini

## **Pubblicare** nell'ufficio del 2000

Microsoft sta per presentare l'ultima versione del suo più importate software applicativo: Office 2000. Nell'ambito della famiglia di prodotti Office 2000 troviamo anche una nuova versione di Publisher, anch'esso rigorosamente 2000. MCmicrocomputer ha potuto provarlo in anteprima e vi racconta le novità

## Il 2000 è già qui

Con l'uscita di Office 2000, Microsoft presenta anche gli aggiornamenti dei prodotti collaterali, ma che ormai da alcuni anni sono considerati "di famiglia". Tra le nuove versioni targate 2000 troviamo quindi anche il nuovo Publisher: le novità introdotte in questo prodotto sono sostanziali, anche se Microsoft è riuscita a lasciare pressoché invariate le caratteristiche come facilità d'uso e interfaccia. L'utente di Publisher 98 si tro-

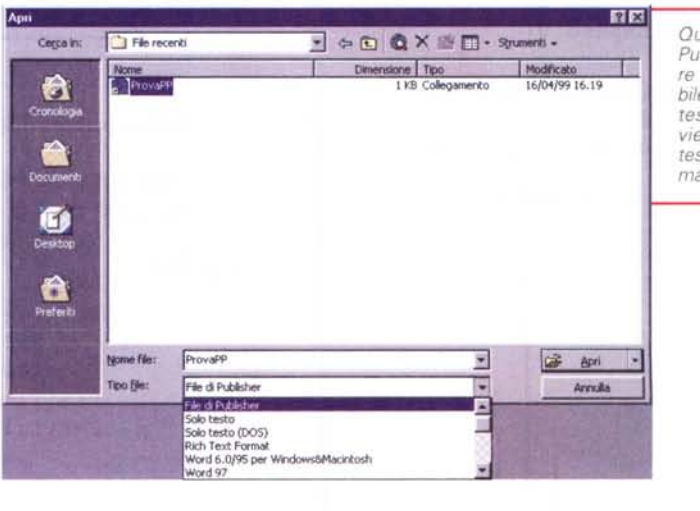

Quando si chiede a Publisher 2000 di aprire un file, ora è possibile anche aprire file di testo: in questo caso viene importato sia il testo sia eventuali immagini inserite.

verà perfettamente a suo agio con Publisher 2000, poiché continuerà ad utilizzarlo come la versione precedente, avendo tuttavia il grosso vantaggio derivato dalla aggiunta di importanti nuove funzionalità.

Nello studio della nuova versione, Microsoft ha concentrato i propri sforzi in tre specifiche direzioni:

- · Facilità d'uso e di apprendimento.
- · Risultati professionali anche senza esperienza di progettazione grafica da parte dell'utente.
- · Soluzione completa per la pubblicazione dalla stampa alle pagine Internet.

Vediamo quindi nel dettaglio le novità, basandoci proprio su questi tre punti.

## Facilità d'uso e di apprendimento

Gli studi compiuti rivelano che spesso gli utenti sono intimoriti dalla complessità del software e da tutto ciò che è nuovo. All'aumentare delle aziende che acquistano software integrati con funzionalità per ufficio, cresce parallelamente il desiderio degli utenti che tutti i programmi abbiano aspetto e funzionalità simili a quelli delle altre applicazioni aziendali già in uso. Publisher appartiene alla famiglia Office e come tale condivide la stessa interfaccia e si integra perfettamente con gli altri prodotti.

Buona parte dei contenuti di una pubblicazione vengono generati in un elaboratore di testi: per questo motivo in Publisher è stata inserita la modalità di modifica in Word che consente di immettere e modificare brani contenuti in più cornici di testo utilizzando l'interfaccia classica offerta da Word.

Publisher è un'applicazione OLE 2.0 che consente di modificare direttamente documenti, fogli di calcolo, trascinare selezioni di testo e di grafica da Word, Excel, ma anche grafica e immagini create con Microsoft PhotoDraw e Microsoft Picture It!. Come nelle precedenti versioni di Publisher è possibile creare siti Web, con la possibilità ora di poterli importare in programmi più evoluti come FrontPage 2000, mantenendo invariati il contenuto e tutti i collegamenti ipertestuali.

Sulla base di queste premesse vediamo quindi le novità introdotte da Publisher 2000.

#### Creazione automatica di elenchi puntati e numerati

Questa funzione è quella già presente in Word da alcune versioni. Dopo aver scelto il tipo di elenco puntato che si desidera, Publisher ne rileverà lo stile e lo applicherà ad ogni nuova riga. Premendo semplicemente BACKSPACE l'utente può interrompere la sequenza dell'elenco puntato o numerato in qualsiasi momento, quindi continuare a digitare normalmente come in Word.

La

La raccolta di pubblicazioni è  $\n *un*\n$ possibile punto di partenza con molte idee pronte all'uso.

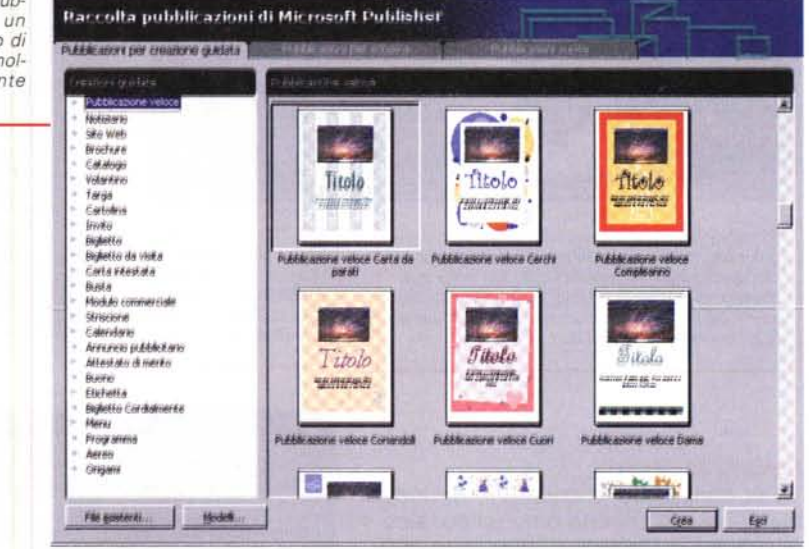

#### **Stampa unione**

Questa funzione è stata aggiornata, in Publisher 2000, per consentire agli utenti di unire più facilmente le pubblicazioni con l'elenco contatti di Outlook, utilizzando la Creazione guidata Stampa unione.

**Raccolta pubblicazi** 

Prima di procedere alla stampa, è possibile filtrare gli elenchi e visualizzare in anteprima i risultati.

È comunque possibile continuare a utilizzare la Stampa unione con altre rubriche esistenti, come un documento di Word, un foglio di lavoro di Excel,

un database di Access e così via.

#### Apertura e salvataggio dei file

Le finestre di dialogo Apri e Salva sono state sostanzialmente migliorate in Publisher 2000 come pure in Office. Una icona è associata alla cartella File recenti, un insieme di collegamenti per un massimo di 50 documenti utilizzati più di recente. L'icona Cartelle Web è associata ai server Web per consentire di pubblicare più rapidamente i documenti su una rete Intranet o su Internet.

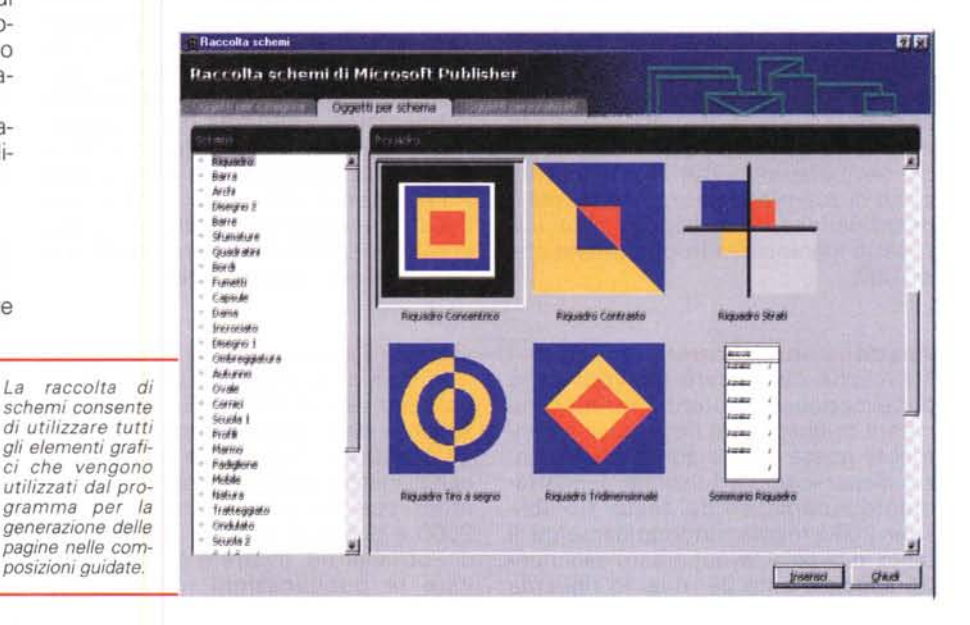

### **Deskfort Fullfstimer**

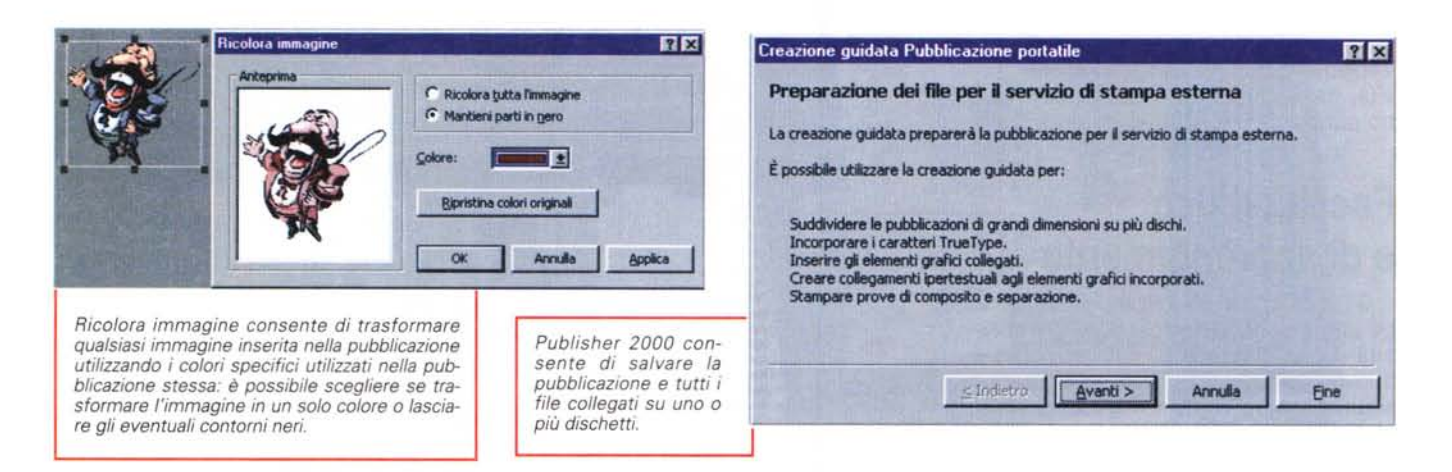

#### Schemi condivisi

Per consentire la creazione di documenti con un aspetto omogeneo, alcuni schemi di Publisher 2000 sono condivisi con Word, PowerPoint, Access, Outlook e FrontPage. Gli schemi condivisi comprendono elementi grafici, sfondi, definizioni di colori, punti elenco e formattazione del testo, come tipi di carattere, dimensione, formato e colore.

#### **Esplorazione delle pagine**

L'esplorazione delle pagine è stata migliorata per rendere più agevole la visualizzazione del contenuto. Nella parte inferiore dello schermo vengono presentate delle miniature delle pagine che consentono di passare da una all'altra in maniera molto più semplice che in passato. Le pubblicazioni formate da più pagine, come notiziari e raccolte di pubblicazioni, vengono presentate in formato libro per consentire all'utente di lavorare su due pagine contemporaneamente. Anche la funzione di zoom è stata migliorata: ora è possibile inserire nell'apposita casella l'esatto ingrandimento o riduzione che si vuole.

#### Adattamento del testo

Anziché modificare il layout della pubblicazione, gli utenti preferiscono creare pubblicazioni nelle quali il contenuto possa essere adattato allo spazio disponibile. La funzione di adattamento automatico del testo di Publisher 2000 regola automaticamente il testo in base al layout creato dall'utente, specialmente per quanto riguarda

#### Tipi di carattere 昭図 E' anche possibile incorporare nella pubbli-□ Incorpora tipi di carattere TrueType durante salvataggio della pubblicazione cazione i caratteri: Ⅳ Crea sottoinsiemi di tipi di carattere durante incorporamento quelli forniti con Publisher 2000 possono Nome tipo di carattere | Tipo | Origine tipo di carattere | Restrizioni del contratto | Tipo di c essere inclusi senza Goudy Old Style TrueType Sistema Incorporable problemi, mentre per Si Gill Sans Ultra Bold TrueType Sistema Incorporabile Si eventuali AvantGarde Md BT TrueType Sistema Incorporabile Ś speciali di altri fornitori è meglio sincerarsi se la licenza comprende la possibilità di incorporamento. 35 × Incorpora Annulla **OK**

intestazioni, titoli, barre laterali e didascalie. Se ad esempio si digita un'intestazione o una didascalia particolarmente lunga, il testo viene ridimensionato automaticamente in modo da rientrare nello spazio disponibile, mantenendo l'integrità della struttura della pubblicazione. L'utente mantiene comunque il controllo sul testo e ha la possibilità di disattivare la funzione Adattamento del testo, impostare l'adattamento ottimale del testo alla cornice disponibile oppure adattare il testo nell'area di riversamento.

#### Opzioni Salva con nome

In Publisher 2000 le pubblicazioni possono essere salvate in vari modi, a seconda delle esigenze specifiche degli utenti. Qualora fosse necessario condividere una pubblicazione con altri utenti che non possiedono Publisher 2000 è possibile salvarla nel formato di Publisher 98. Inoltre è possibile salvare le pubblicazioni nel formato

HTML, persino direttamente su un server Web, con la stessa semplicità con cui si salva un file sul disco rigido locale. Scegliendo il pulsante Anteprima Web le pubblicazioni potranno essere visualizzate in anteprima nel browser Web predefinito. Inoltre è disponibile anche un'opzione per il salvataggio delle pubblicazioni nel formato PostScript.

caratteri

## I risultati senza esperienza professionale

Publisher è sempre stato un prodotto dedicato ad utenti non professionisti della grafica: per questo Microsoft, sin dalla prima versione, ha introdotto una serie di strumenti in grado di aiutare l'utente neofita a realizzare una pubblicazione con un aspetto grafico gradevole senza fatica. Nel corso degli anni, le varie versioni che si sono susseguite hanno cercato di migliorare sempre di più questi strumenti: la versione 2000 conferma questa tendenza offrendo agli utenti la possibilità di realizzare materiali stampati o pagine Web di ottimo livello grafico, senza essere dei grafici provetti.

#### *Ampia gamma di pubblicazioni*

Publisher 2000 include oltre 2.000 modelli professionali che comprendono un'ampia gamma di tipi di pubblicazioni per la creazione automatica di notiziari, volantini, brochure, cartoline, siti Web, cataloghi, simboli, inviti, biglietti d'auguri, biglietti da visita, carta intestata, buste, moduli commerciali, striscioni, calendari, annunci pubblicitari, diplomi, buoni omaggio, etichette, biglietti di accompagnamento, menu per ristoranti e occasioni speciali.

Ovviamente, sono completamente personalizzabili per creare progetti esclusivi.

Publisher 2000 suddivide le pubblicazioni in due gruppi: le raccolte di pubblicazioni e le pubblicazioni veloci.

#### *Gruppi di schemi*

Fra le necessità delle piccole imprese vi è quella di presentare un'immagine dell'attività coerente attraverso tutte le comunicazioni. Publisher 2000 offre agli utenti 20 gruppi di schemi dall'aspetto professionale, che possono essere applicati a tutto il materiale di marketing, da biglietti da visita e brochure a siti Web, moduli, buoni omaggio, carta intestata e altro ancora. Tra i vari tipi di schemi vi sono schemi per aziende, schemi per eventi speciali, schemi per la raccolta di fondi, per ristoranti e vacanze, per segnalare trasferimenti di indirizzo e per tipi di carta speciale.

#### *Pubblicazione veloce guidata*

Questa nuova creazione guidata consente di creare con rapidità e in modo semplice pubblicazioni a una pagina per qualsiasi uso, iniziando da uno degli oltre 50 schemi disponibili nella Raccolta pubblicazioni, che vanno da schemi standard a schemi divertenti e tematici.

I layout sono stati studiati in modo da consentire agli utenti di aggiungere rapidamente il contenuto e completare la pubblicazione, sia un volantino che un poster, nell'arco di pochi minuti.

#### *Creazione guidata Raccolta pubblicazioni*

In Publisher 2000 è stata inclusa una

nuova Creazione guidata Raccolta pubblicazioni con oltre 20 modelli di pubblicazioni per aiutare l'utente nella realizzazione di opuscoli e cataloghi a più pagine.

*nale.*

HTML viene generato automaticamente in background. Una volta completato il layout, è possibile visualizza-

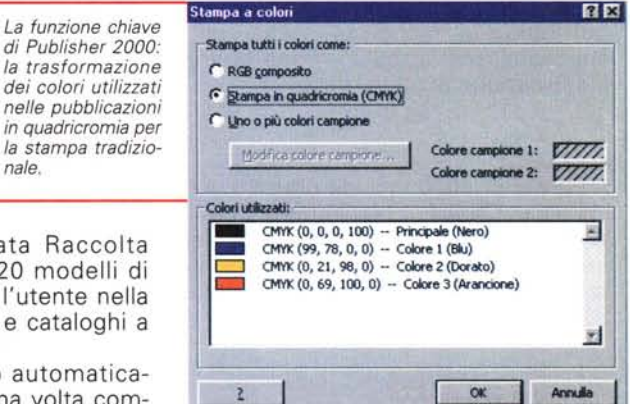

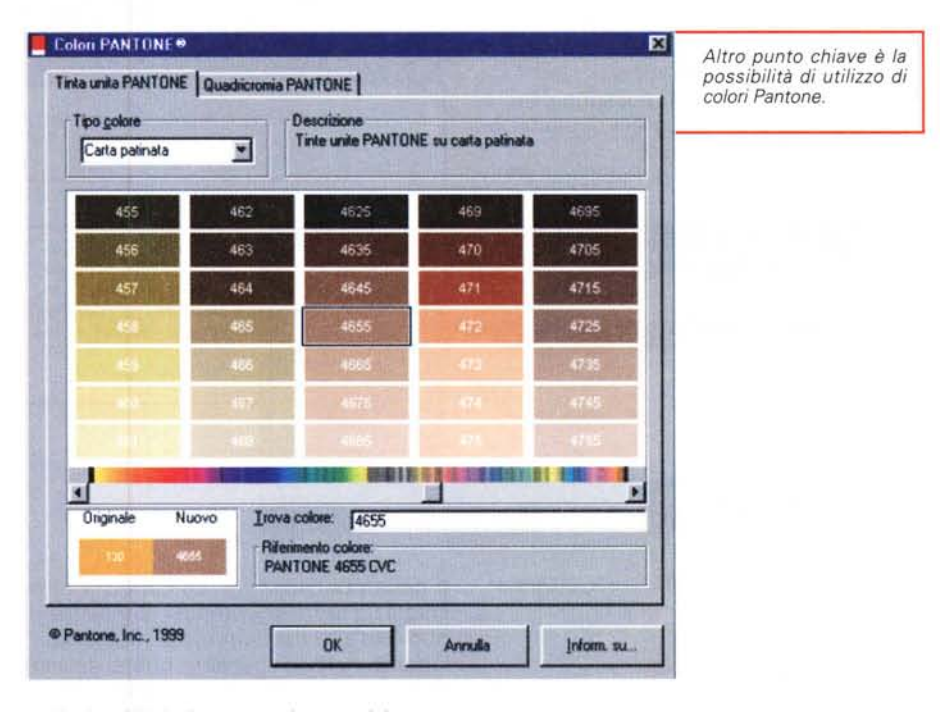

re il sito Web in anteprima nel browser in uso.

#### *Raccolta pubblicazioni*

La raccolta è suddivisa in tre schede che consentono di scegliere tra gli oltre 2.000 modelli la pubblicazione in base al tipo di creazione guidata, come brochure, notiziario o sito Web, al tipo di schema, come quello per aziende o eventi speciali, e in base all'impiego di una pubblicazione vuota già predisposta nel formato di pagina scelto.

Nella Raccolta pubblicazioni di Publisher 2000 è disponibile anche un pulsante per iniziare a lavorare parten-

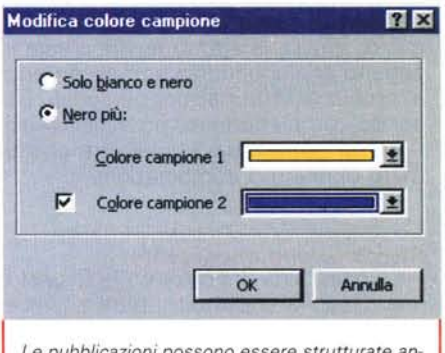

*Le pubblicazioni possono essere strutturate anche utilizzando solo uno* o *due colori oltre al nero.*

do da una pubblicazione esistente e poi aggiungendo gli elementi indispensabili per la realizzazione di una pubblicazione di buon livello.

#### *Immagini*

Publisher 2000 include oltre 16.000 immagini ClipArt, 1.000 immagini per il Web, 1.700 fotografie digitali, 400 elementi della Raccolta schemi, 200 caratteri e oltre 600 immagini GIF animate e 90 clip musicali.

#### *Raccolta schemi*

La Raccolta schemi include un insieme di centinaia di elementi professionali coordinati, come intestazioni per notiziari, stili di testo per citazioni o aspetti diversi per i sommari.

Tutti questi elementi possono essere integrati per creare migliaia di pubblicazioni dall'aspetto diverso.

La Raccolta schemi di Publisher 2000

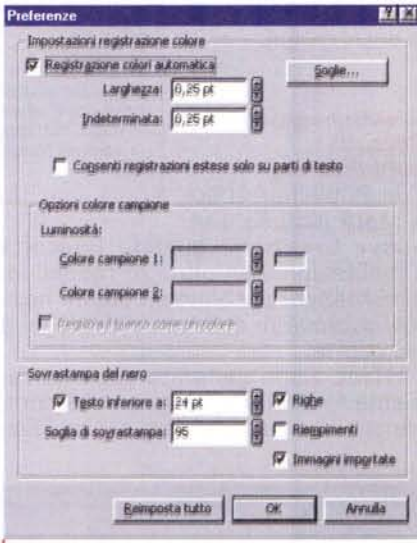

*Finezza delle finezze, la regolazione del trapping.*

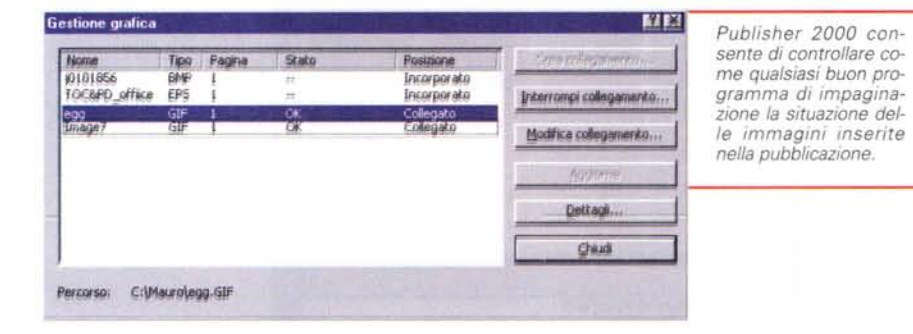

è stata estesa a 23 differenti categorie.

#### *Combinazioni di colori*

Publisher 2000 include oltre 60 combinazioni di colori professionali coordinate. È possibile applicare una combinazione di colori a una pubblicazione, quindi applicarla a tutte quelle create in seguito aggiungendola semplicemente al profilo di informazioni personali. Essendo completamente personalizzabili, l'utente potrà creare e salvare un numero illimitato di combinazioni.

#### *Ricolorazione intelligente*

La possibilità di ricolorare le ClipArt è una capacità che molti utenti auspicano, non solo perché consente di creare immagini esclusive, ma anche perché rende possibile la stampa di un'immagine a colori con colori standard utilizzati nelle pubblicazioni. La capacità di ricolorazione delle immagini consente di ricolorare le immagini con due colori: l'utente ne può scegliere uno e lasciare in nero le parti dell'immagine che erano in origine di tale colore.

#### *Oggetti intelligenti*

Gli oggetti intelligenti consentono di risparmiare tempo prevedendo l'azione dell'utente completandola o semplificandone l'esecuzione. Un oggetto intelligente rende ad esempio automatica la creazione di volantini contenenti tagliandi con i numeri di telefono. Una volta che l'utente avrà immesso i dati in un tagliando, tutti gli altri verranno completati automaticamente. Se si ridimensionano le pedine di uno schema a scacchiera, i quadrati vengono ridimensionati automaticamente in proporzione. Se si modifica il nome di una pagina Web, il titolo e le barre di esplorazione vengono aggiornati automaticamente in tutte le pagine appropriate del sito Web.

## **Dalla stampa alle pagine Internet**

Finalmente Publisher diventa grande e rende possibile la stampa tradizionale in forma professionale: una serie di strumenti e funzionalità rendono facile e soprattutto possibile portare i lavori eseguiti con Publisher dal proprio tipografo per la realizzazione delle pellicole di stampa (senza gli inevitabili problemi del passato).

#### *Conversione automatica in quadricromia*

Le pubblicazioni create con Publisher 2000 possono essere convertite per la stampa in quadricromia (CMYK) con il semplice clic su un pulsante nel menu Strumenti stampa esterna. Per questo tipo di conversione dei colori viene utilizzato ICM 2.0 per i sistemi operativi Windows 98 e Windows NT® Workstation 5.0 mediante Linotype Hell, che è lo stesso tipo di conversione dei colori disponibile sui sistemi Macintosh.

#### *Pantone Matching System*

Publisher supporta Pantone Matching System, il sistema di gestione dei colori più utilizzato per la stampa esterna. In Publisher sono disponibili le librerie di colori digitali per Pantone su carta patinata, carta non patinata, per la simulazione in quadricromia dei colori Pantone Matching System e per Pantone Process Color System. Se è stata impostata la stampa della pubblicazione in quadricromia (CMYK), l'utente potrà scegliere di simulare un colore Pantone: il colore corretto verrà applicato automaticamente all'elemento utilizzando i valori di quadricomia CMYK definiti dal sistema Pantone.

#### *Stampa con colori campione*

Per molti utenti si rende necessario stampare le pubblicazioni in maniera più economica utilizzando uno, due o tre colori. Con Publisher 2000 le pubblicazioni possono essere convertite automaticamente nella modalità colori campione con il semplice clic su un pulsante. Il supporto del sistema Pantone consente inoltre di scegliere un colore specifico da utilizzare per la stampa della pubblicazione.

#### *Registrazione colori (trapping)*

Con Publisher 2000 i service hanno la possibilità di controllare le impostazioni di trapping dei colori di una pubblicazione, disattivando la registrazione, utilizzando le impostazioni di registrazione dei colori predefinite di Publisher basate sugli standard, oppure specificando delle impostazioni di registrazione dei colori personalizzate.

#### *Incorporamento tipi di carattere*

Secondo quando affermato dai service, la mancanza dei tipi di carattere è uno dei problemi più ricorrenti legati al trasferimento dei lavori di stampa. In Publisher 2000 sono inclusi oltre 200 tipi di font, tutti provvisti dei diritti di licenza necessari per la stampa e l'incorporamento. I caratteri vengono incorporati automaticamente nei file di Publisher, in modo da assicurare che la stampante o la fotounità dispongano dei caratteri necessari al momento della stampa.

#### *Gestione grafica*

Grazie a questa caratteristica i servizi di stampa esterna possono disporre di informazioni complete su tutti gli elementi grafici inclusi nella pubblicazione, come il nome dell'immagine, il tipo di file, lo stato (collegato o incorporato) e la posizione.

#### *Creazione guidata Pubblicazione portatile*

Molti utenti hanno la necessità di inviare al service file di grandi dimensioni. In Publisher 2000 questo problema viene risolto grazie alla Creazione guidata Pubblicazione portatile, con la quale una pubblicazione può essere memorizzata su più dischi, assicurando che tutti i caratteri e le immagini siano incorporati per garantire una stampa corretta.

#### *Facilità di pubblicazione sul Web*

Con Publisher 2000 la costruzione di un sito Web è facile come creare una brochure o un notiziario: gli strumenti

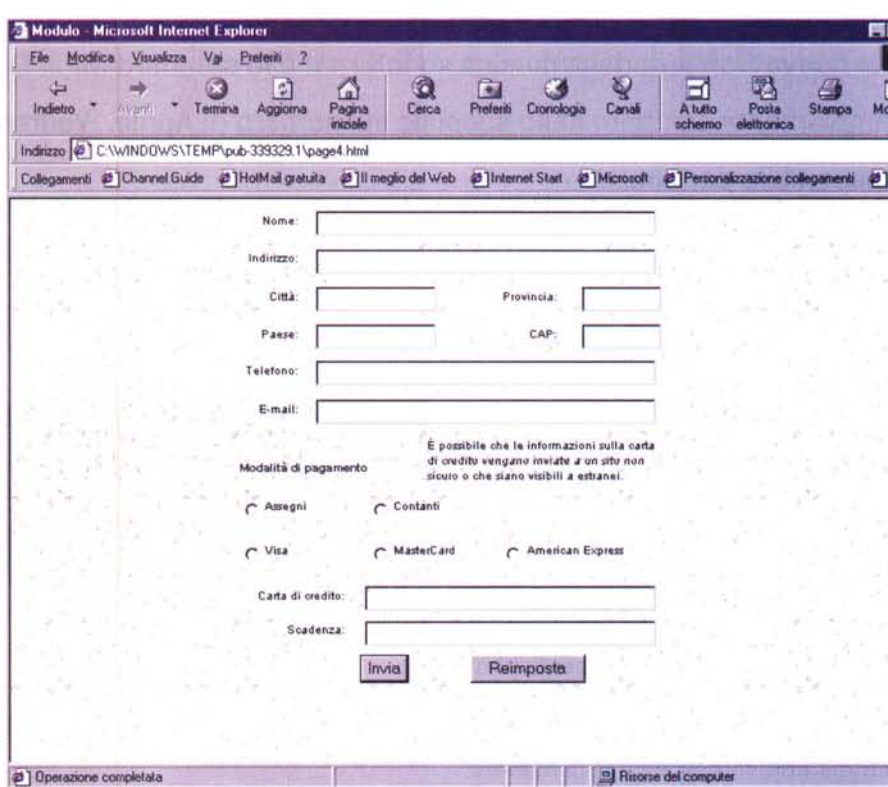

e l'assistenza fornita dall'applicazione sono infatti gli stessi. Publisher 2000 include funzionalità Web avanzate, come il supporto per i fogli di stile CSS, i moduli Web, la capacità di inserire codice HTML personalizzato, le descrizioni comandi per i collegamenti ipertestuali e la visualizzazione in anteprima di una pagina. Sono stati aggiunti anche più di 1.000 elementi grafici per il Web, tra cui sfondi, GIF animate, clip musicali ed elementi della Raccolta schemi Web dall'aspetto professionale. Ora le pagine Web salvate in Publisher 2000 possono essere visualizzate da un browser direttamente come in Word, senza dover effettuare uno speciale trasferimento in formato HTML, dando così la possibilità di controllare che tutti i collegamenti e la grafica vengano visualizzati nel modo appropriato prima di procedere alla pubblicazione sul Web.

## **Conclusioni**

Con questa versione proiettata nel nuovo millennio, Publisher diventa finalmente grande: finiti i tempi dei soli volantini da appendere alla bacheca

aziendale, ora si può parlare veramente di un prodotto orientato al vero e proprio desktop publishing. Naturalmente esistono ancora alcuni punti "grigi":

*La composizione guidata delle pagine Web comprende ora molte più tipologie di pagine tra cui anche i form: inoltre ora* è *possibile vedere un'anteprima del sito direttamente nel proprio browser.*

- Sarà la volta buona che i service si doteranno di un PC collegato alla fotounità e di Publisher 2000 per ottenere le pellicole di stampa?
- Chi spiegherà al cliente che i colori che vede sul monitor del proprio PC potrebbero non essere quelli che si ritroverà nel volantino stampato, visto che il monitor potrebbe non essere tarato sui giusti valori in conformità allo standard ICC?

A parte questi due punti, Publisher 2000 ha ora le carte in regola per diventare un prodotto di serio utilizzo all'interno degli uffici per la produzione di materiali marketing stampati di buona qualità e per la veloce realizzazione di pagine Web o interi siti.

MG